STATS DATA AND MODELS 3RD EDITION

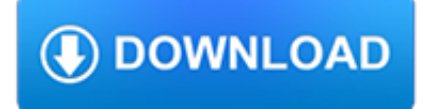

### **stats data and models pdf**

Changes to Current Employment Statistics (CES) Data Effective with this news release, all nonfarm payroll employment estimates for states and metropolitan

### **STATE EMPLOYMENT AND UNEMPLOYMENT—JANUARY 2019**

Find out how Big Data has transformed the field of statistics and our department.

### **Home | Department of Statistics**

Stats - Moderation Copyright © 2004 – 2013 Elite Research LLC Moderation A moderator is a variable that specifies conditions under which a given predictor is ...

### **Stats - Moderation Moderation - Kean University**

Welcome to Statsmodels's Documentation¶. statsmodels is a Python module that provides classes and functions for the estimation of many different statistical models, as well as for conducting statistical tests, and statistical data exploration. An extensive list of result statistics are available for each estimator. The results are tested against existing statistical packages to ensure that ...

#### **StatsModels: Statistics in Python — statsmodels 0.9.0**

Statistics is a branch of mathematics dealing with data collection, organization, analysis, interpretation and presentation. In applying statistics to, for example, a scientific, industrial, or social problem, it is conventional to begin with a statistical population or a statistical model process to be studied. Populations can be diverse topics such as "all people living in a country" or ...

### **Statistics - Wikipedia**

COST BENEFIT ANALYSIS MODELS & USE OF ARTIFICIAL INTELLIGENCE FOR PUBLIC POLICIES Although cost benefit analysis and other frameworks for rational decision-making are being applied in more and more situations, these tools play too little a role in too many decisions--partly due to the time and funds required to implement good studies, and partly due to rigid adherence to fixed ideas, political ...

## **COST BENEFIT ANALYSIS MODELS**

Hi Matt, A latent class model is just a type of finite mixture model. Finite mixture models are any model where the data is modelled by a weighted mixture of distributions rather than a single distribution.

## **Latent class mixed models – with graphics | Matt's Stats n**

The structure of our new all stats lines object is a list. Let's focus now the first element, which will be the column names of our data frame.

## **Extracting PDF Text with R and Creating Tidy Data | R-bloggers**

With this customizable tool, registrars can collect and store data abstracted from medical records. Download the software and find technical support and reference manuals. SEER\*Abs has features for creating records, managing abstracting work and data, accessing reference data, and integrating edits.

#### **SEER Abstracting Tool (SEER\*Abs)**

Statistics South Africa P0302 Mid-year population estimates, 2015 3 1. Introduction In a projection, the size and composition of the future population of an entity such as South Africa is estimated.

#### **Mid-year population estimates - Statistics South Africa**

Established in 2002, The Institute for Statistics Education at Statistics.com is the leading provider of online education in statistics, analytics and data science with 4 certificate programs and 100+ courses at novice, intermediate and advanced levels.

# **Home | Statistics.com**

Modeled trend lines were calculated from the underlying rates using the Joinpoint Trend Analysis Software.. View Data Table

### **Ovarian Cancer - Cancer Stat Facts**

All Ages Highlights of US statistics available from the US Department of Transportation Based on 2015 data. (released in June, 2017 and still the most recent). 818 bicyclists died on US roads in 2015, an increase of 12.2 per cent and the highest number since 1995.

## **Bicycle Helmet Statistics**

Computational Statistics Using R and R Studio An Introduction for Scientists Randall Pruim SC 11 Education Program (November, 2011)

### **Computational Statistics Using R and R Studio An**

APPEND– EXAMPLE 1 PU/DSS/OTR 7 append using mydata8 mydata7 mydata8 • Make sure one dataset is loaded into Stata (in this case mydata7), then use append.

## **Merge/Append using Stata - Princeton University**

Workshops for Winter Quarter, 2019. Analyzing and Visualizing Interactions in SAS, Thursday, February 7 from 9 a.m. to 12 noon in Math Sciences 5628 (the Visualization Portal). Description: In regression, we are often interested in an interaction, which is the modification of the effect of an independent variable by another.

### **Seminars - IDRE Stats**

Preface. This is an Internet-based probability and statistics E-Book.The materials, tools and demonstrations presented in this E-Book would be very useful for advanced-placement (AP) statistics educational curriculum.The E-Book is initially developed by the UCLA Statistics Online Computational Resource (SOCR).However, all statistics instructors, researchers and educators are encouraged to ...

## **Probability and statistics EBook - Socr - UCLA**

Statistical inference for data science A companion to the Coursera Statistical Inference Course

#### **Statistical inference for data… by Brian Caffo [PDF/iPad**

1 Curve tting This is a small introduction to curve tting in the R environment for sta-tistical computing and visualisation [3,6] and its dialect of the S language.

#### **Technical note: Curve fitting with the R Environment for**

eBook3000: Free eBooks & Video Tutorials Download. eBook Details: Paperback: 350 pages Publisher: WOW! eBook (July 23, 2018) Language: English ISBN-10: 1788836650 ISBN-13: 978-1788836654 eBook Description: Hands-On Serverless Computing: Deploy functions efficiently using different cloud-based serverless offerings and build, run and orchestrate serverless applications using AWS...

#### **eBook3000**

BUREAU OF TRANSPORTATION STATISTICS. U.S. Department of Transportation. 1200 New Jersey Avenue, SE. Washington, DC 20590. 800-853-1351. Phone Hours: 8:30-5:00 ET M-F

## **Bureau of Transportation Statistics**

Jan-10-2019. Data Maps the Impact of Where a Child Grows Up -The Opportunity Atlas allows users to interactively explore data on children's outcomes into adulthood for every Census tract in the United States. This can inform local efforts to build equitable, prosperous, and healthier communities.

### **Partners in Information Access for the Public Health Workforce**

Review data, maps, charts & graphs including demographic data, local research and interactives from Newsday. Newsday is the leading news source for Long Island & NYC

# **Long Island Maps, Special Projects & Data | Newsday**

2019-2021 Term of the President's Advisory Council on Doing Business in Africa. The Department of Commerce is currently seeking applications for membership on the 2019-2021 term of the President's Advisory Council on Doing Business in Africa (PAC-DBIA).

# **International Trade Administration**

If I run the query without the joins only for the sys.dm db\_index\_usage\_stats view the result is basically the same result occurs. I have results with same incident Id, same object Id (table id) but different database id. but each database id exists only once for one incident.

## **SQL Server index usage stats - Stack Overflow**

If you have a disability and are having trouble accessing information on this website or need materials in an alternate format, contact web-accessibility@cornell.edu for assistance.web-accessibility@cornell.edu for assistance.

## **Machine Learning authors/titles recent submissions**

Data leakage is a big problem in machine learning when developing predictive models. Data leakage is when information from outside the training dataset is used to create the model.

# **Data Leakage in Machine Learning**

This site is also protected by an SSL (Secure Sockets Layer) certificate that's been signed by the U.S. government. The https:// means all transmitted data is encrypted — in other words, any information or browsing history that you provide is transmitted securely.

## **Office of the Under Secretary for Economic Affairs | U.S**

CMS, Medicare Advantage Part D Enrollment Data, Special Needs Plan Data. Cost of MA program in 2006: \$59 billion: GAO-08-359 Feb. 2008, page 1. Average amount above a plan's bid that CMS gives to MA plans

## **Quick Medicare Facts & Statistics || Center for Medicare**

Cybercrime stats and facts. One of the biggest problems in trying to understand what's happening in the ever-changing world of cybersecurity is that there is just so much information out there.

## **100+ Terrifying Cybercrime & Cybersecurity Statistics**

<sup>1</sup> pdf version Contractions (recessions) start at the peak of a business cycle and end at the trough. Please also see: Latest announcement from the NBER's Business ...

## **US Business Cycle Expansions and Contractions**

Statistics Canada (French: Statistique Canada), formed in 1971, is the Government of Canada government agency commissioned with producing statistics to help better understand Canada, its population, resources, economy, society, and culture.Its headquarters is in Ottawa. The Minister responsible for Statistics Canada is the Minister of Innovation, Science and Economic Development, currently ...

## **Statistics Canada - Wikipedia**

4 inTRODucTiOn Logger Pro is a program that allows you to collect and analyze data from Vernier LabQuest, LabPro, Go! Link, Go!Temp, Go! Motion, Vernier/Ocean Optics Spectrometers, the Vernier WDSS, and Ohaus balances.

# **Quick RefeRence Manual - vernier.com**

Why this book? The book will facilitate the understanding of common issues when data analysis and machine learning are done. Building a predictive model is as difficult as one line of R code:

## **Data Science Live Book**

Release Dates. Historically, the Federal Reserve Board compiled quarterly data on depository institutions that participate in the Treasury's Minority Bank Deposit Program.

# **The Fed - Minority Owned Depository Institutions - MOB**

BioSystems encourages experimental, computational, and theoretical articles that link biology, evolutionary thinking, and the information processing sciences.The link areas form a circle that encompasses the fundamental nature of biological information processing, computational modeling of complex biological systems, evolutionary models of computation, the application of biological principles ...

#### **BioSystems - Journal - Elsevier**

This statistic shows the number of available applications in the Google Play Store from December 2009 to December 2018. The number of available apps in the Google Play Store was most recently ...

### **Google Play Store: number of apps 2018 | Statista**

I know the question is old, but the best solution to convert any kind of file to PDF is to use the PDFCreator. It is free, and has a command line EXE file you can use to convert any file to PDF.